# Internet Routing Protocols Lecture 03 Inter-domain Routing

# **Advanced Systems Topics**

Lent Term, 2008

Timothy G. Griffin Computer Lab Cambridge UK

# **Autonomous Routing Domains**

A collection of physical networks glued together using IP, that have a unified administrative routing policy.

- Campus networks
- Corporate networks
- ISP Internal networks
- ...

# **Autonomous Systems (ASes)**

An autonomous system is an autonomous routing domain that has been assigned an Autonomous System Number (ASN).

... the administration of an AS appears to other ASes to have a single coherent interior routing plan and presents a consistent picture of what networks are reachable through it.

RFC 1930: Guidelines for creation, selection, and registration of an Autonomous System

# **AS Numbers (ASNs)**

ASNs are 16 bit values (soon to be 32 bits)

64512 through 65535 are "private" Currently nearly 30,000 in use.

JANET: 786

• MIT: 3

Harvard: 11

UC San Diego: 7377

AT&T: 7018, 6341, 5074, ...

• UUNET: 701, 702, 284, 12199, ...

• Sprint: 1239, 1240, 6211, 6242, ...

• ...

**ASNs** represent units of routing policy

# **BGP Routing Tables**

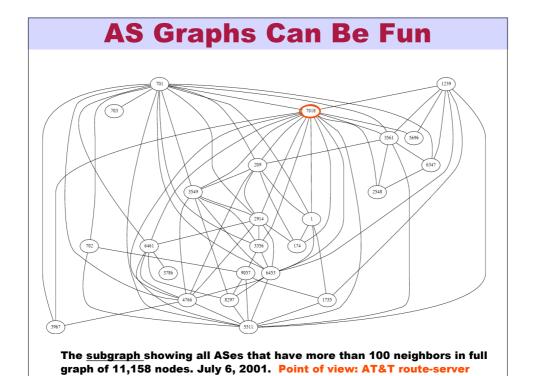

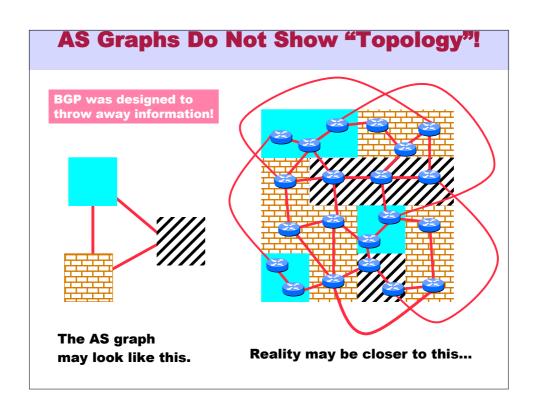

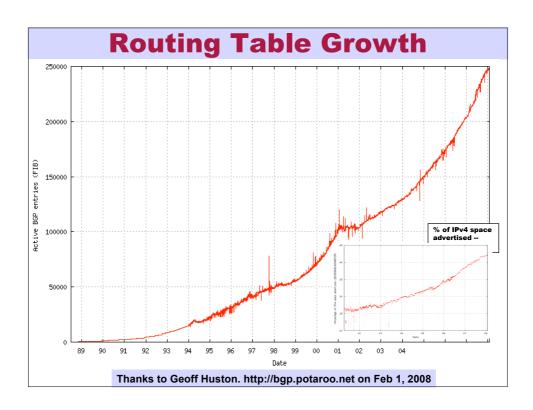

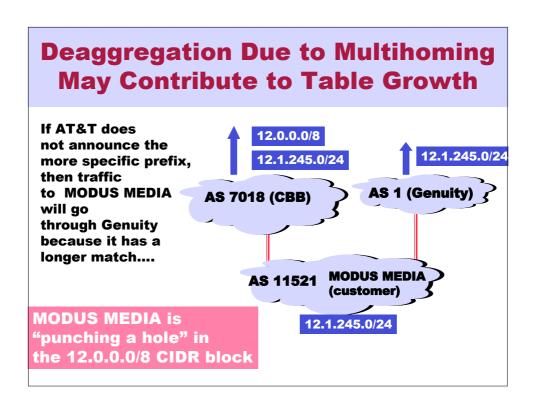

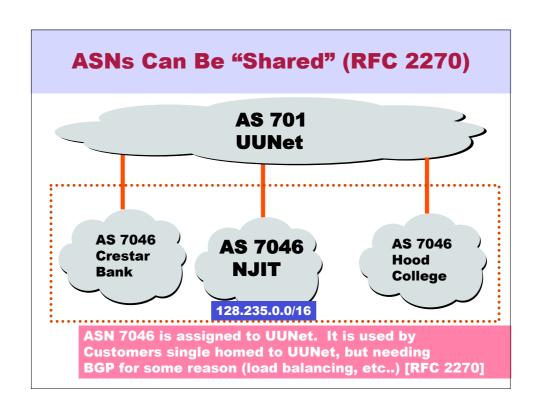

### ARD != AS

- Most ARDs have no ASN (statically routed at Internet edge)
- Some unrelated ARDs share the same ASN (RFC 2270)
- Some ARDs are implemented with multiple ASNs (example: Worldcom)

**ASes are an implementation detail of Interdomain routing** 

# Policy: Transit vs. Nontransit A transit AS allows traffic with neither source nor destination within AS to flow across the network AS 701 AT&T CBB UUnet AS 701 AT&T CBB IP traffic IP traffic

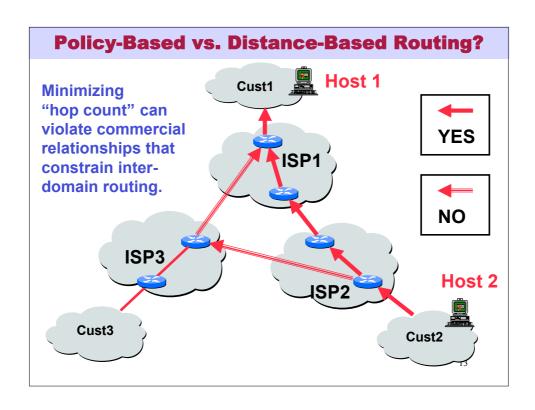

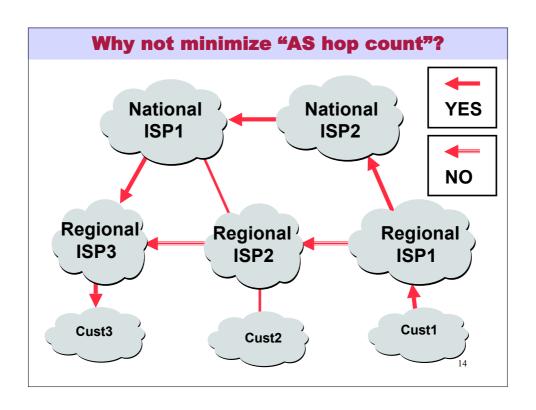

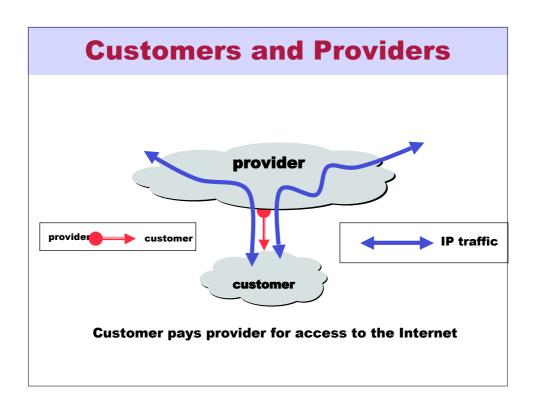

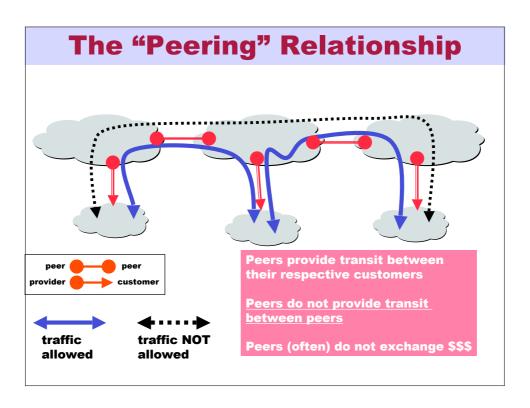

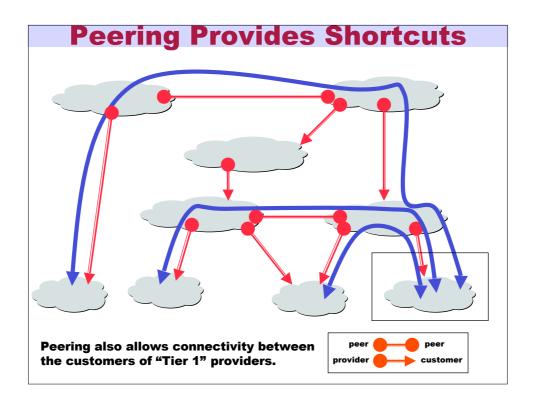

# **Peering Wars**

#### Peer

- Reduces upstream transit costs
- Can increase end-to-end performance
- May be the only way to connect your customers to some part of the Internet ("Tier 1")

#### **Don't Peer**

- You would rather have customers
- Peers are usually your competition
- Peering relationships may require periodic renegotiation

Peering struggles are by far the most contentious issues in the ISP world!

Peering agreements are often confidential.

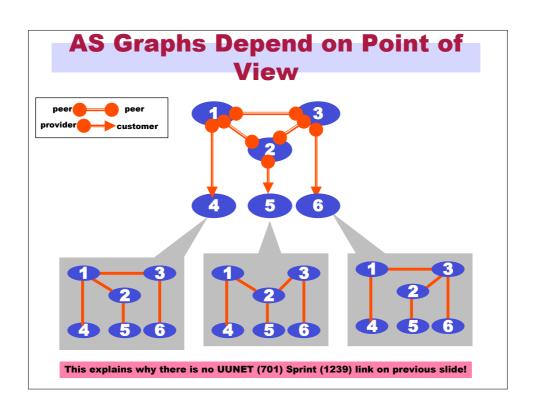

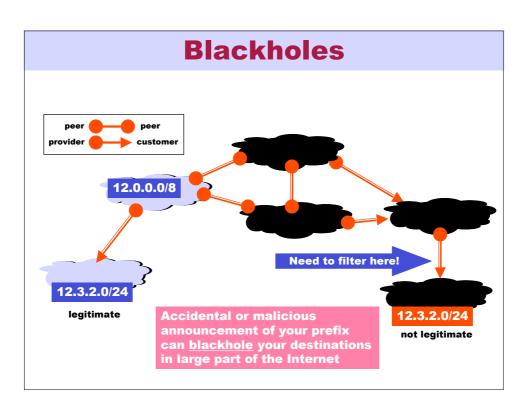

# **Commandments of Interdomain Routing**

- Thou shall prefer customer routes over all others
- Thou shall use provider routes only as a last resort
- Thou shall not provide transit between peers or providers
- Thou shall verify customer address space, or burn in hell

# BGP-4

- BGP = Border Gateway Protocol
- · Is a Policy-Based routing protocol
- · Is the de facto EGP of today's global Internet
- Relatively simple protocol, but configuration is complex and the entire world can see, and be impacted by, your mistakes.
  - 1989 : BGP-1 [RFC 1105]
    - Replacement for EGP (1984, RFC 904)
  - 1990 : BGP-2 [RFC 1163]
  - 1991 : BGP-3 [RFC 1267]
  - 1995 : BGP-4 [RFC 1771]
    - Support for Classless Interdomain Routing (CIDR)
  - 2006 : BGP-4 [RFC 4271]

22

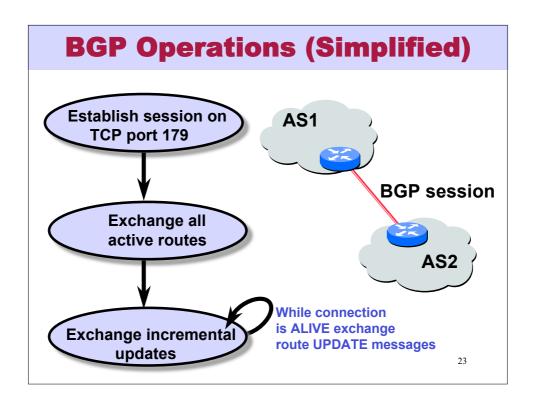

# **Four Types of BGP Messages**

- Open: Establish a peering session.
- **Keep Alive**: Handshake at regular intervals.
- Notification : Shuts down a peering session.
- **Update**: Announcing new routes or <u>withdrawing</u> previously announced routes.

# announcement = prefix + <u>attributes values</u>

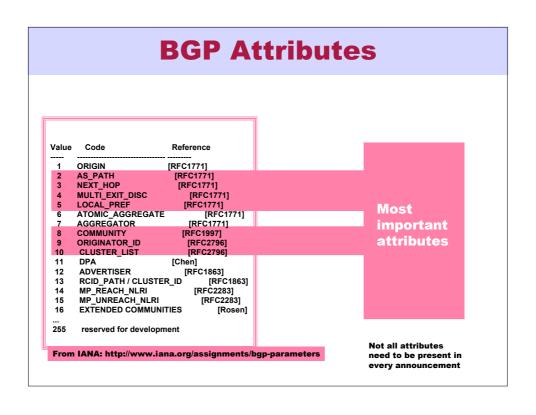

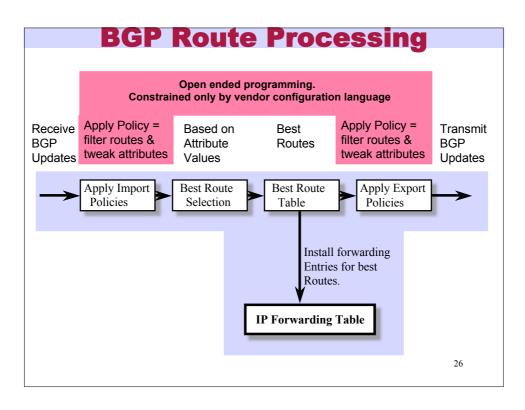

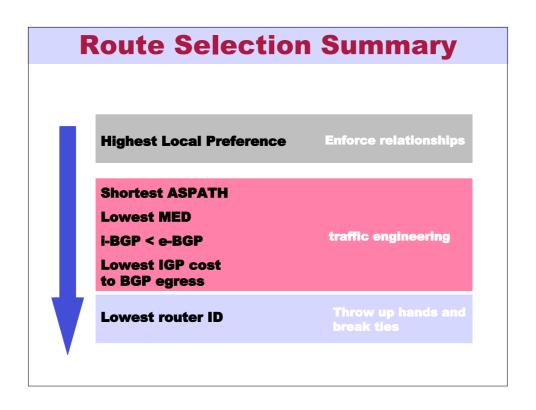

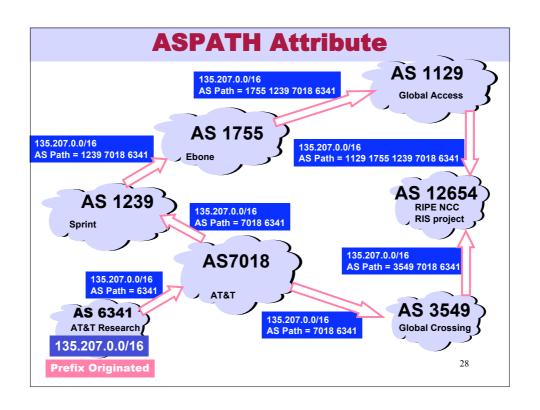

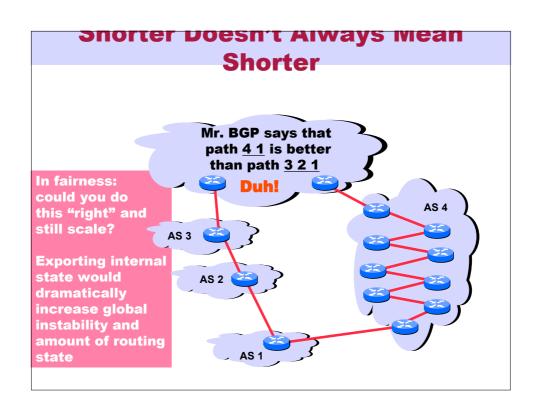

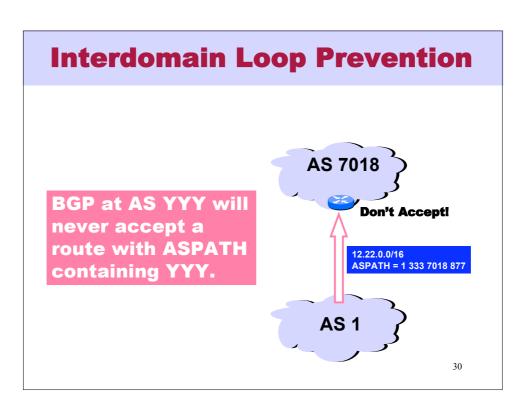

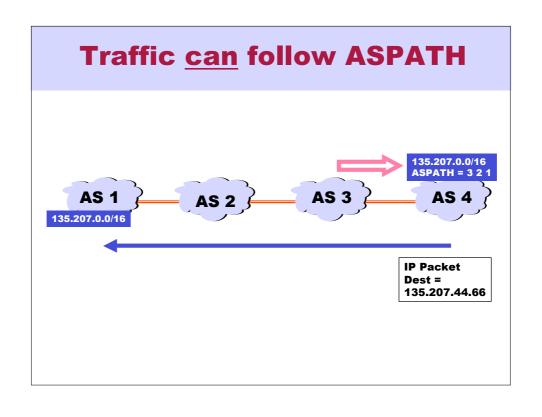

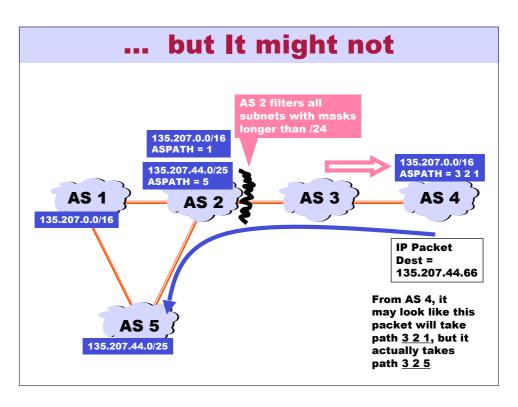

# Implementing Customer/Provider and Peer/Peer relationships

# Two parts:

- Enforce transit relationships
  - Outbound route filtering
- Enforce order of route preference
  - provider < peer < customer</pre>

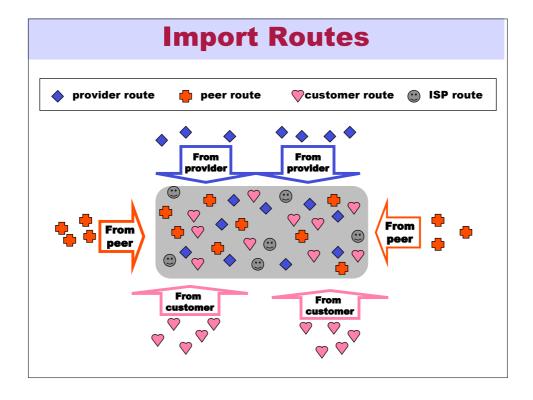

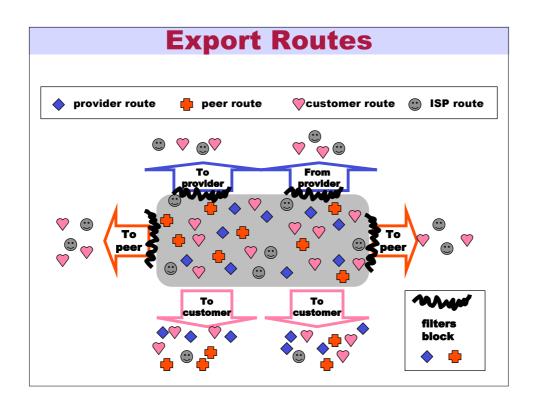

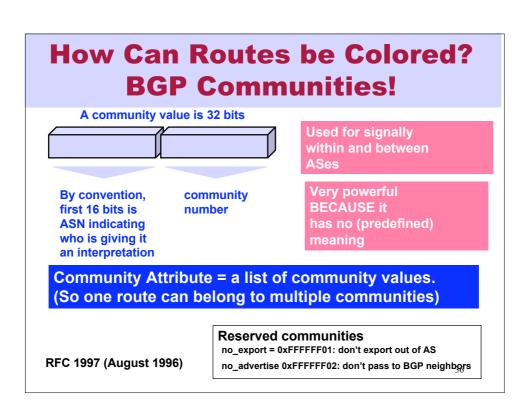

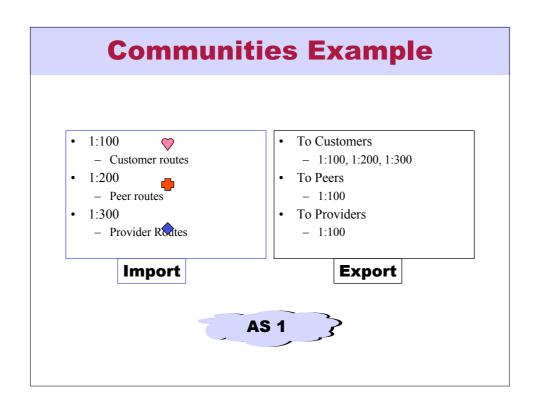

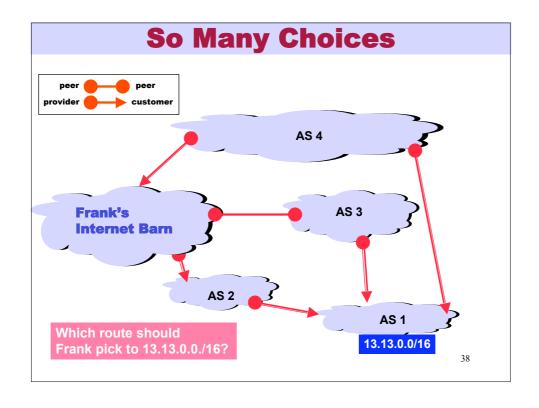

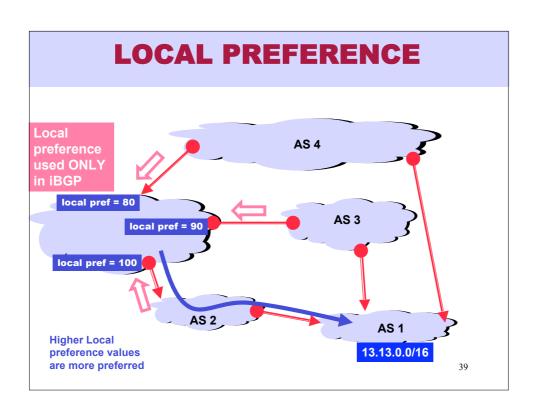